Př 7: S 95% spolehlivostí odhadněte variabilitu (prostřednictvím odhadu směrodatné odchylky) a střední hodnotu obsahu vitamínu C u rajčat. Znáte-li výsledky rozboru 10-ti vzorků rajčat:

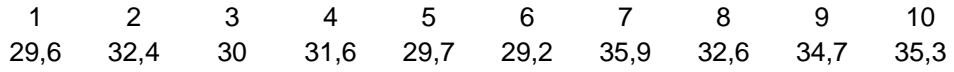

*Pro odůvodnění následujících konstrukcí je podstatné předpokládat, že výběr byl proveden:* 

*z* normálního rozdělení  $N(\mu, \sigma^2)$  – vzhledem k tomu, že na obsah vitamínu C má vliv *mnoho drobných vesměs nezávislých faktorů a jeho množství bude zřejmě pocházet ze spojitého rozdělení můžeme výběr považovat za výběr z normálního rozdělení* 

rozptyl σ<sup>2</sup> neznáme a nahrazujeme jej nestranným odhadem tedy výběrovým *rozptylem*  $s^2$ .

# μ

### i) **Ručně stručně**

*Ve skriptech případně v paměti vylovíme vzorec pro konfidenční interval pro parametr* <sup>μ</sup> *(pro střední hodnotu), který má tvar:* 

$$
\left(\overline{x} - \frac{s}{\sqrt{n}} \cdot t_{1-\alpha/2}(n-1)\,;\, \overline{x} + \frac{s}{\sqrt{n}} \cdot t_{1-\alpha/2}(n-1)\right) \qquad \qquad 1.
$$

Nyní je zapotřebí spočítat výběrové *charakteristiky* (výběrový průměr – *x* a výběrovou směrodatnou odchylku – *s* ) podle vzorců:

$$
\Rightarrow \overline{x} = \frac{1}{n} \cdot \sum_{i=1}^{n} x_i
$$
, kde n je počet pozorování a  $x_i$  je hodnota i-tého pozorování  
\n
$$
\Rightarrow \frac{1}{n-1} \cdot \sum_{i=1}^{n} (x_i - \overline{x})^2
$$
, kde n je počet pozorování a  $x_i$  je hodnota i-tého pozorování  
\n
$$
\Rightarrow t_{1-\alpha/2}(n-1)
$$
 je příslušný kvantil Studentova t rozdělení s(n-1) stupni volnosti

*Tedy*  $\bar{x} = 32.1$ ,  $s = 2.813519$  a konečně kvantil nalezený v tabulkách má hodnotu:  $t_{0.975}(9) = 2,262157$ 

*Dosazením do vztahu 1. dostaneme:* 

$$
\left(32,1-\frac{2,513519}{\sqrt{10}}\cdot 2,262157; 583+\frac{2,513519}{\sqrt{10}}\cdot 2,262157\right)=
$$
  
= (32,1-1,798063; 32,1+1,798063) = (30,30194; 33,89806)

*Tím jsme spočetli 95% konfidenční interval pro střední hodnotu.*

### **ii) s využitím základních funkcí programu Statistika**

 *Ve skriptech případně v paměti vylovíme vzorec pro konfidenční interval (vztah 1.). Nyní je zapotřebí spočítat výběrové charakteristiky (výběrový průměr – x a výběrovou směrodatnou odchylku – s). Do programu statistika zadáme požadovaná data a v modulu Popisné statistiky si "necháme" spočítat výběrový průměr a výběrovou směrodatnou odchylku (obrázek 1). Dále pomocí Pravděpodobnostního kalkulátoru spočteme příslušný kvantil. Buďto zadáme p=0,975, nebo zadáme p=0,95 a zaškrtneme pole Oboustranné (obrázek 2).* 

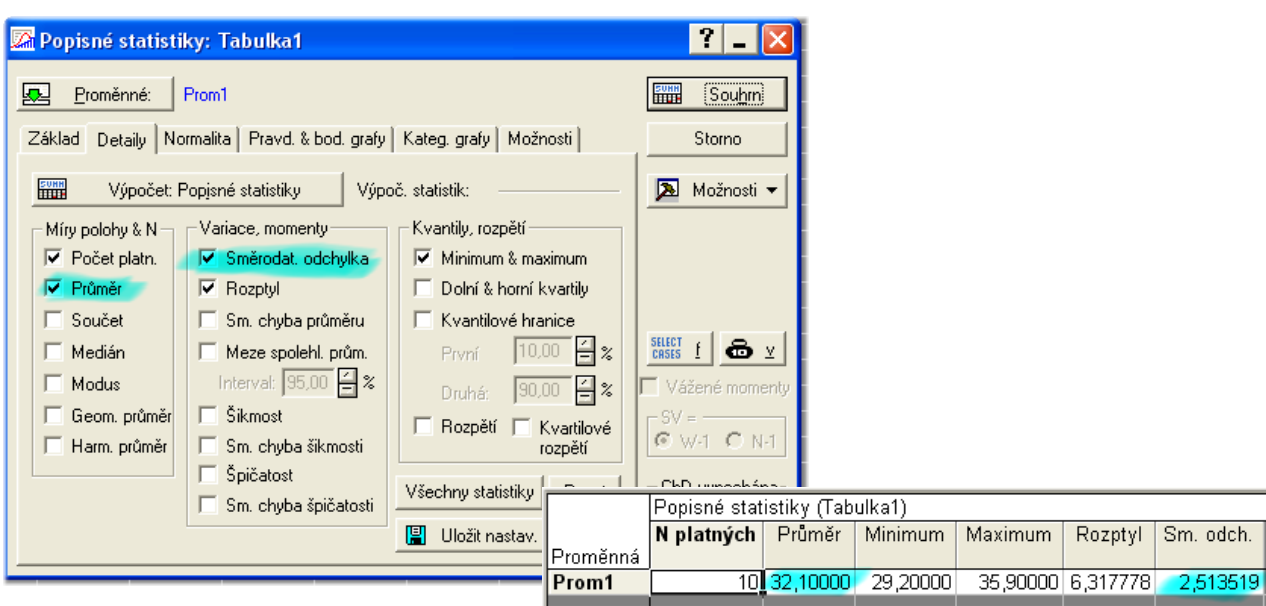

**obrázek 1** 

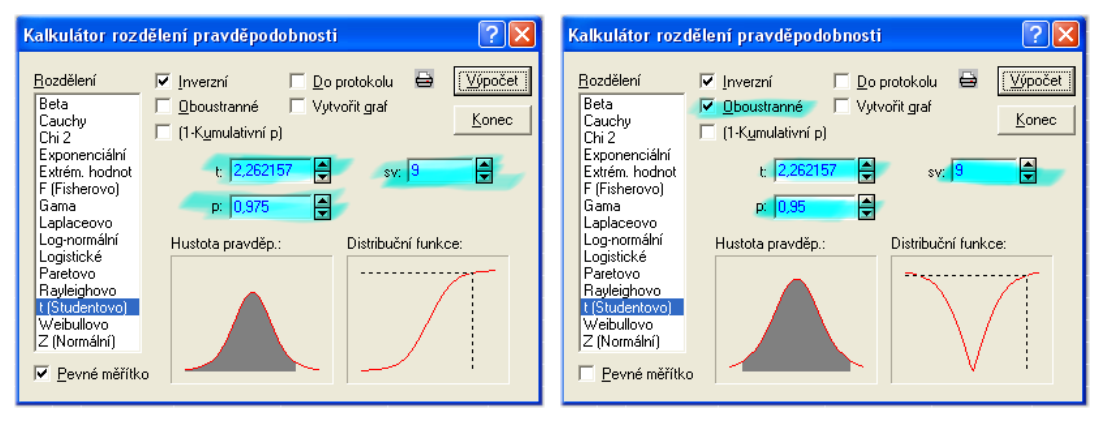

**obrázek 2** 

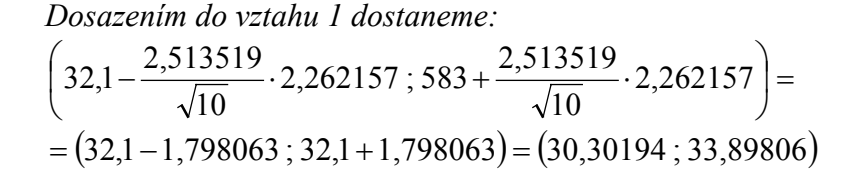

 *Tím jsme spočetli 95% konfidenční interval pro střední hodnotu.* 

### **iii) Celý výpočet nechat na statistice:**

 *Do programu statistika zadáme požadovaná data a v modulu x t-test,samost. vzorek spustíme výpočet. Pro výpočet konfidenčního intervalu je podstatná pouze záložka Možnosti, kde zaškrtneme a nastavíme meze spolehlivosti pro výpočet Interval – 95%. Nejlépe to opět ilustrují obrázky (obrázek 3), na nichž je už je vidět nalezená dolní a horní mez konfidenčního intervalu.* 

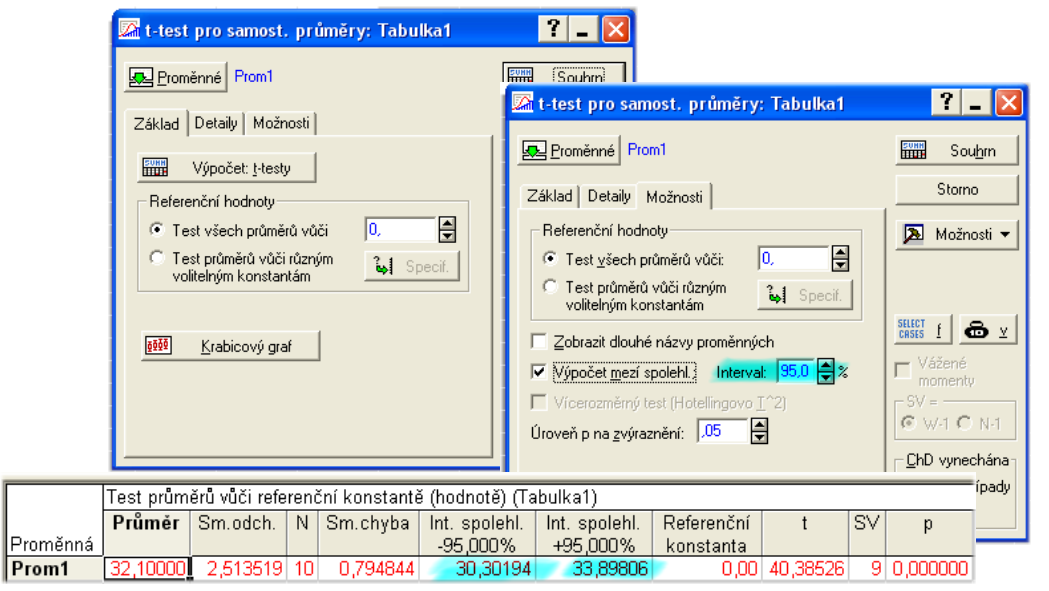

**obrázek 3** 

*Tím jsme spočetli 95% konfidenční interval pro střední hodnotu.* 

# σ

## i) **Ručně stručně**

*Ve skriptech případně v paměti vylovíme vzorec pro konfidenční interval pro parametr*   $\sigma^2$  (pro rozptyl), který má tvar:  $\left(\frac{(n-1)}{2}\right)$  $(n-1)$  $(n-1)$  $\overline{(n-1)}$ ⎟ ⎠ ⎞  $\overline{ }$  $\overline{ }$ ⎝  $\big($ −  $-1)$ −  $-1$ ).  $\chi^2_{\alpha/2}(n-1)$ ,  $\chi^2_{\alpha/2}(n-1)$  $\frac{1}{n} \cdot s^2$ ;  $\frac{(n-1)}{x_{\alpha/2}^2(r)}$ 2  $\overline{c}$ 2 2  $1-\alpha/2$ 2 *n*  $n-1$ )· s *n*  $n-1$ ) · *s*  $\chi_{1-\alpha/2}^-(n-1)$   $\chi_{\alpha}^-$ 2.

Nyní je zapotřebí spočítat výběrové *charakteristiky* (výběrový průměr – *x* a výběrovou směrodatnou odchylku – *s* ) podle vzorců:

$$
\Rightarrow \overline{x} = \frac{1}{n} \cdot \sum_{i=1}^{n} x_i
$$
, kde n je počet pozorování a  $x_i$  je hodnota i-tého pozorování  
\n
$$
\Rightarrow s^2 = \frac{1}{n-1} \cdot \sum_{i=1}^{n} (x_i - \overline{x})^2
$$
, kde n je počet pozorování a  $x_i$  je hodnota i-tého  
\npozorování  
\n
$$
\Rightarrow \chi^2_{1-\alpha/2}(n-1), \chi^2_{\alpha/2}(n-1)
$$
 je příslušný kvantil rozdělení  $\chi^2$  (čti chi – kvadrát)  
\ns (n-1) stupni volnosti

*Tedy*  $\bar{x} = 32.1$ ,  $s^2 = 6.317778$  a konečně kvantil nalezený v tabulkách má hodnotu:  $\chi^2_{1-\alpha/2}(n-1) = 19,022768, \chi^2_{\alpha/2}(n-1) = 2,700389$ 

*Dosazením do vztahu 2. dostaneme:*   $\left( \frac{9 \cdot 6,317778}{19,022768}, \frac{9 \cdot 6,317778}{2,700389} \right) = (2,98905; 21,05623)$ ⎠  $\left(\frac{9.6317778}{10.0000000}\right), \frac{9.6317778}{0.000000}\right)$ ⎝  $(9.6,317778,9.$ 

*Pokud požadujeme výsledky pro směrodatnou odchylku (výše uvedeno pro rozptyl) pak stačí krajní body intervalu odmocnit. Tedy získáme* (1,728887;4,588706)

*Tím jsme spočetli 95% konfidenční interval pro rozptyl respektive směrodatnou odchylku.* 

#### **ii) s využitím základních funkcí programu Statistika**

 *Ve skriptech případně v paměti vylovíme vzorec pro konfidenční interval*  (vztah 2.). Nyní je zapotřebí spočítat výběrový rozptyl –  $s^2$ ). Do programu statistika *zadáme požadovaná data a v modulu Popisné statistiky si "necháme" spočítat výběrový rozptyl (obrázek 1). Dále pomocí Pravděpodobnostního kalkulátoru spočteme příslušné kvantily rozdělení*  $\chi^2$  s  $(n-1)$  stupni volnosti. Zadáme p=0,975, respektive p=0,025. *(obrázek 2).* 

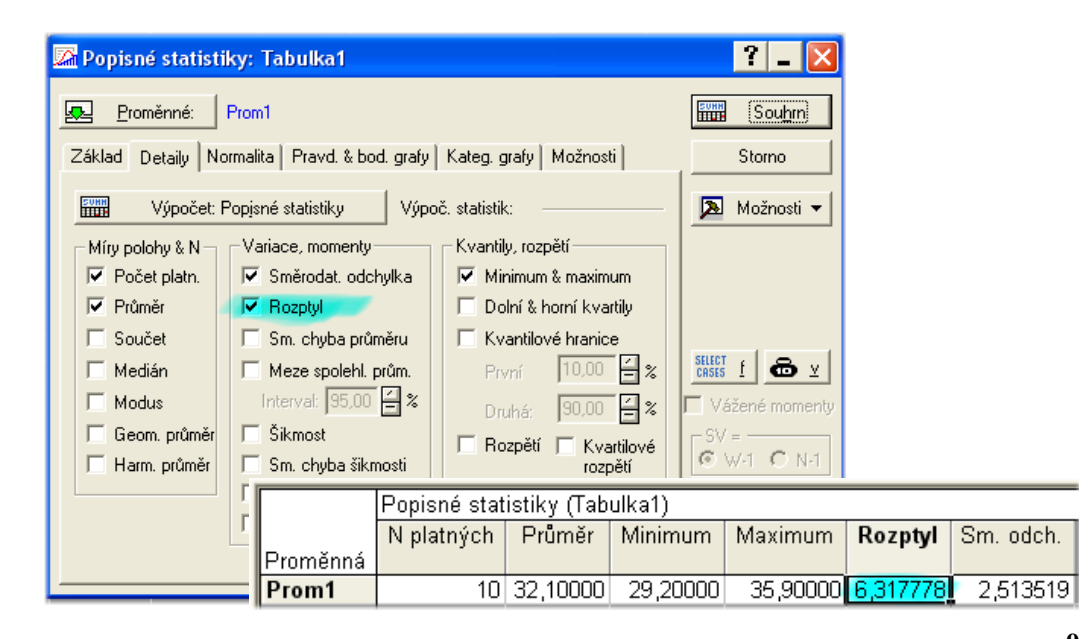

**obrázek 4** 

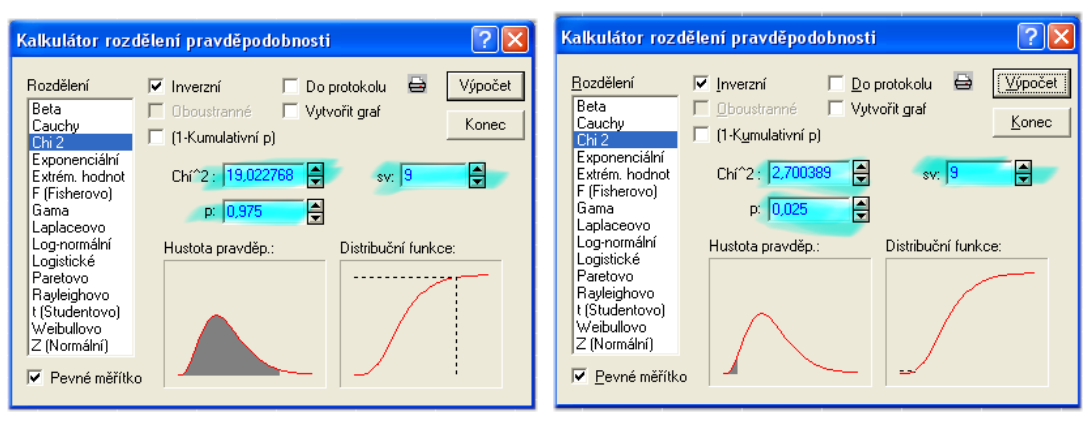

**obrázek 5** 

*Dosazením do vztahu 2 dostaneme:*   $\left( \frac{9 \cdot 6,317778}{19,022768}, \frac{9 \cdot 6,317778}{2,700389} \right) = (2,98905; 21,05623)$ ⎠  $\left(\frac{9.6317778}{10.0000000}\right), \frac{9.6317778}{0.000000}\right)$ ⎝  $(9.6,317778,9.$ 

*Pokud požadujeme výsledky pro směrodatnou odchylku (výše uvedeno pro rozptyl) pak stačí krajní body intervalu odmocnit. Tedy získáme* (1,728887;4,588706)

*Tím jsme spočetli 95% konfidenční interval pro rozptyl respektive směrodatnou odchylku.* 

# **iii) Celý výpočet nechat na statistice:**

*Bohužel statistika neumí* 

Co se týče doplňkové otázky tázající se na benefit získaný zkonzumováním ½ kg rajčat, zkuste rozmyslet sami. Vše vychází z vlastností střední hodnoty a rozptylu. Výsledek je  $(15,15;16,95)$ .